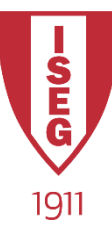

### **Information Technology**

**Year 2020/2021**

### **Introduction to Programming**

Programming in Python

ISEG Information Technology Team Inf-Tech - 2020/2021-Parte-01\_1

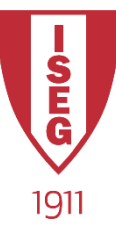

# Lists, Tuples, Sets

- How to create each structure?
	- myList = ['Monday', 'Tuesday', 'Wednesday', 'Thursday', 'Friday']
	- myTuple = ('Monday', 'Tuesday', 'Wednesday', 'Thursday', 'Friday')
	- mySet = {'Monday', 'Tuesday', 'Wednesday', 'Thursday', 'Friday'}

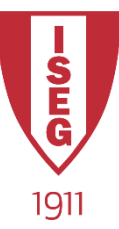

### Lists

- What is a List?
	- Ordered collection of items
	- Can have any number of elements and of different data types
		- A list can have another list as an element
	- It is possible to search, add, and remove items from the list
		- Mutable data type because it can be altered by adding or removing elements
- E.g.:
	- myList = [ 'Monday', 'Tuesday', 'Wednesday', 'Thursday', 'Friday' ]

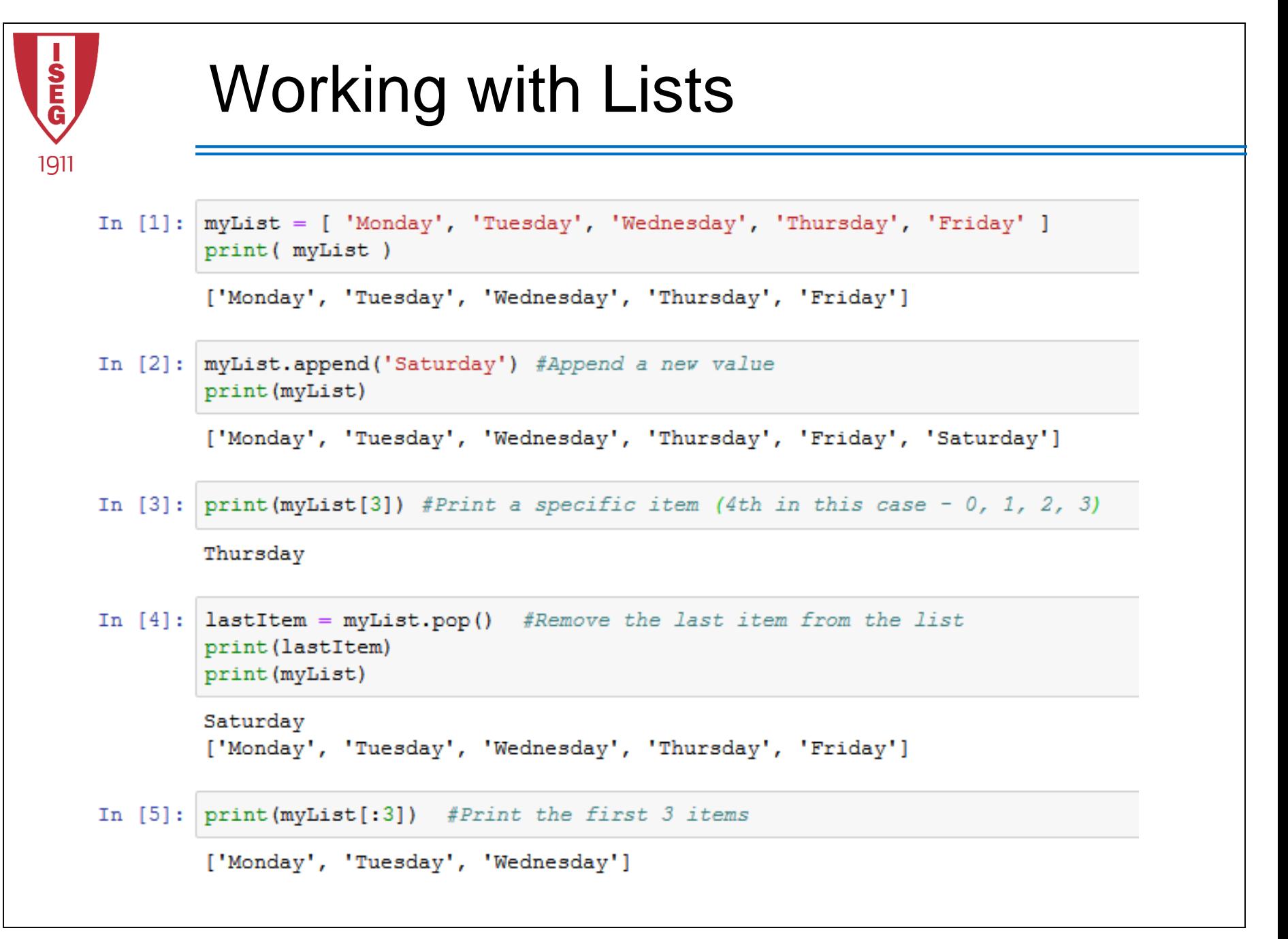

ISEG Information Technology Team Inf-Tech - 2020/2021-Parte-01\_4

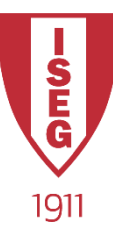

# Operations with Lists

- $append() Adds$  an element to the end of the list
- clear() Removes all elements from the list
- copy() Returns a shallow copy of the list
- count() Returns the total number of items passed as an argument
- extend() Adds all elements of a list to some other list
- index() Returns the index of an element (Note: If the same element appears multiple times in the list then the index of the very first match is returned)
- insert() Inserts an element to the list at the defined index
- pop() Eliminates and returns an element from the list
- remove() Eliminates an element from the list
- reverse() Reverses the order of all elements of the list
- sort() Sort all elements of a list in the ascending order

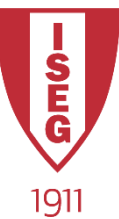

## **Tuples**

- What is a Tuple?
	- Similar to a List
		- Ordered collection of items
		- Can have any number of elements and of different data types
			- A tuple can have another tuple as an element
	- Unlike lists, tuples are immutable i.e. they can't be modified once created
- Operations on Tuples:
	- len() Gives out the total length of some tuple
	- max() Returns the biggest value from a tuple
	- min() Returns the smallest value from a tuple
	- tuple() Converts some list into a tuple

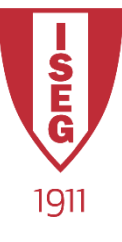

# **Working with Tuples**

- In [1]:  $myTuple = (55, 97, 82, 85, 87, 99, 88, 64, 88, 62)$ print (myTuple)
	- $(55, 97, 82, 85, 87, 99, 88, 64, 88, 62)$
- In  $[2]$ : print (myTuple[3]) #Print the 4th item

#### 85

In [3]:  $\text{print}(\text{myTuple}[-4:])$  #Print the last 4 items

 $(88, 64, 88, 62)$ 

In  $[4]$ : print (len (myTuple)) #Total number of items

#### $10$

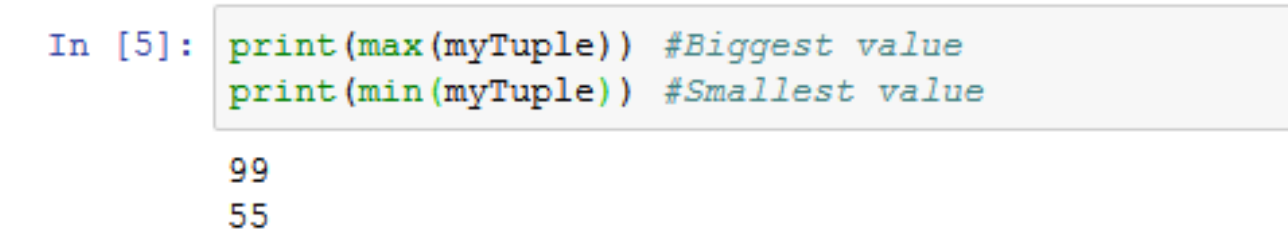

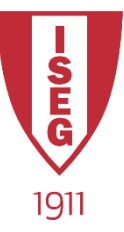

### Sets

- What is a Set?
	- an unordered collection of simple objects in Python
	- It is mutable
	- has no duplicate elements
	- Can have any number of elements and of different data types
	- Allow testing for membership, checking whether a set is a subset of some other set and finding the intersection between two sets
		- Mathematical Set Theory

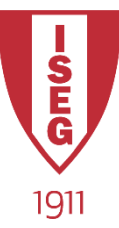

# Operations with Sets

- add() Adds an item to the set
	- Note: As sets don't have repeating values, the item that is to be added to a set must not be already a member of the set.
- clear() Removes all items of the set
- difference() Returns a set with all elements of the invoking set but not of the second set
- intersection() Returns an intersection of two sets
- union() Returns a union of two sets

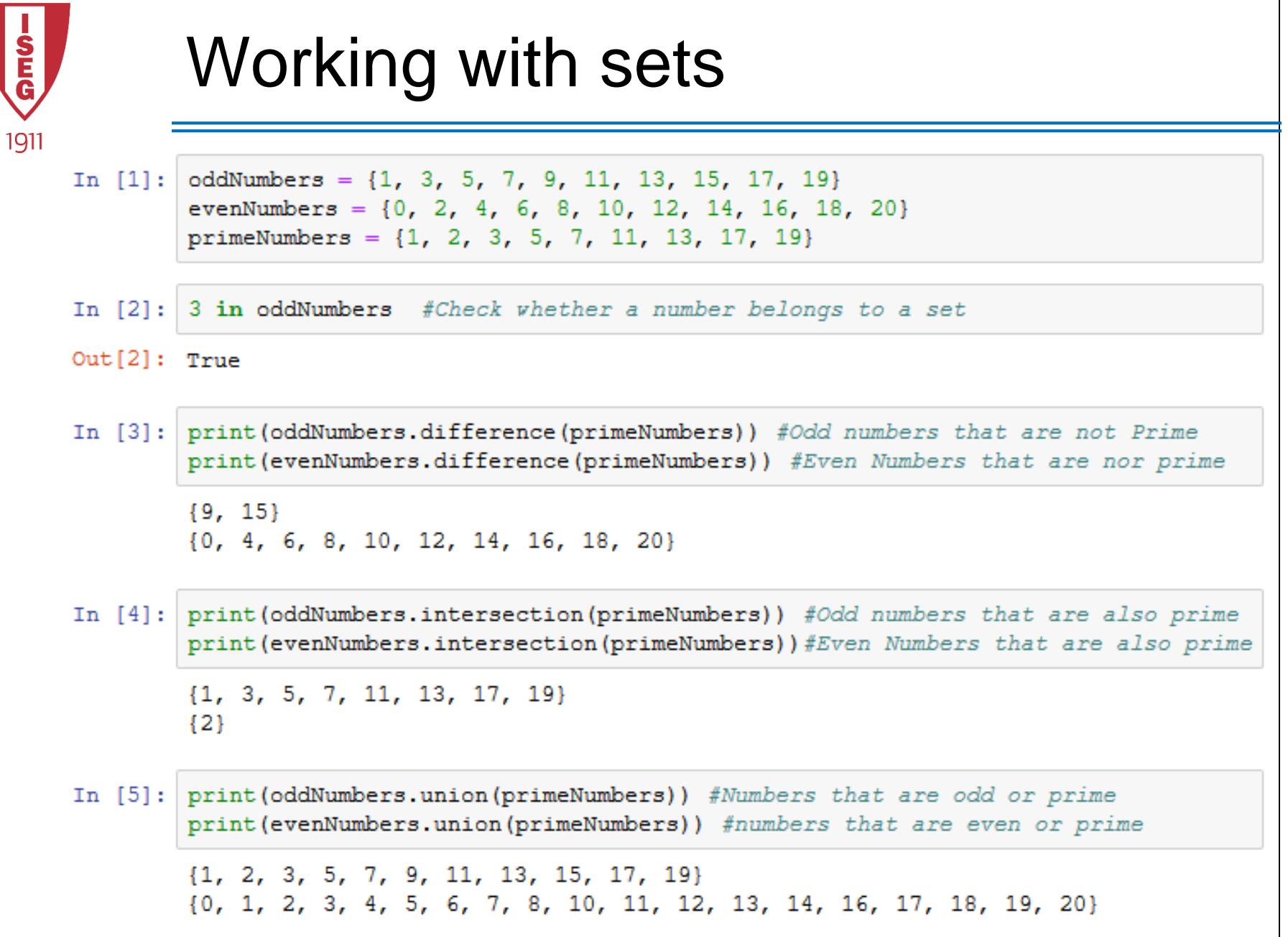

ISEG Information Technology Team

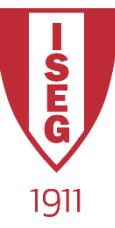

## More Set Examples

 $a = \{1, 2, 3, 4\}$ 

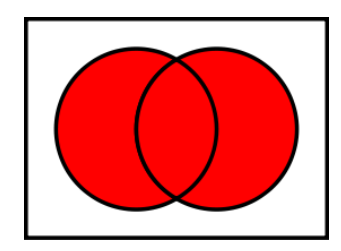

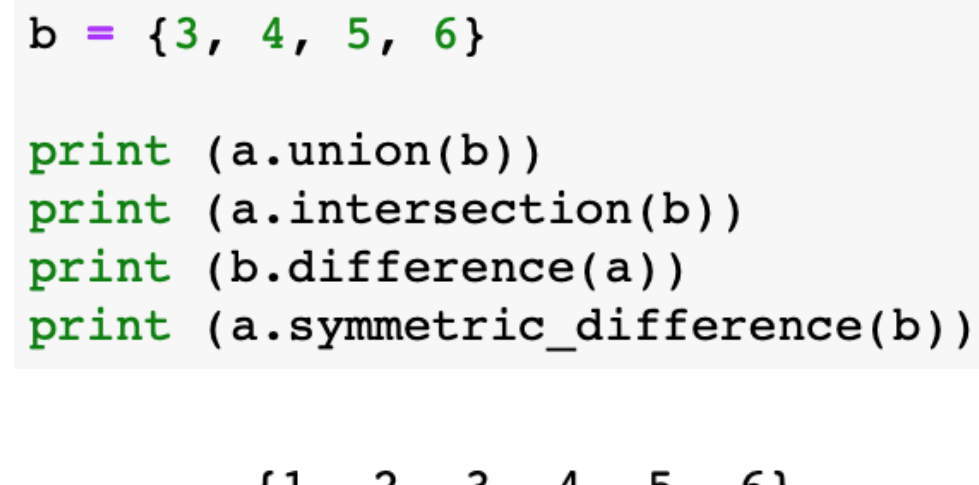

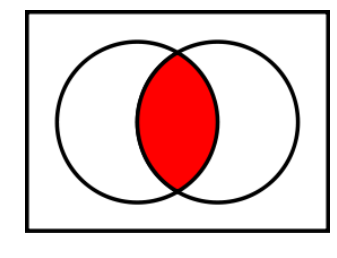

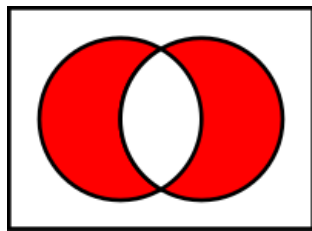

$$
{1, 2, 3, 4, 5, 6}
$$
  

$$
{3, 4}
$$
  

$$
{5, 6}
$$
  

$$
{1, 2, 5, 6}
$$

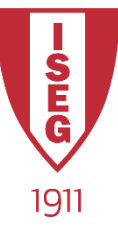

## **Contributors**

• List of authors/contributors to these materials:

– Jesualdo Fernandes (2019)

• Credits

– Part of these slides were based on previous work from Prof. Carlos Costa (ISEG)